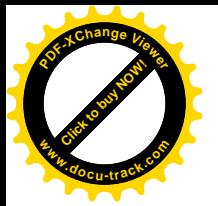

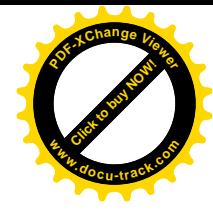

# **Exercices**

## **2.1**

Une machine à courant continu comporte 8 pôles. Le flux utile sous un pôle est 6 mWb. L'induit comporte 40 encoches et chacune d'elles contient 60 conducteurs dont la longueur moyenne est 75 cm. L'enroulement induit est constitué de 2 voies d'enroulement. Il est réalisé en fil de de cuivre de diamètre 3.5 mm.

- 1- Lorsque la fréquence de rotation de la machine est de 1500 tr/mn, quelle est la f.é.m de la machine ?
- 2- Durant une phase de récupération d'énergie, la machine fonctionne en génératrice et débite un courant tel que la densité de courant dans les conducteurs est de 2,08 A/mm<sup>2</sup>. La température de l'enroulement induit est de 50 °C. On donne : résistivité du cuivre à 0 °C :  $\rho_0 = 1.6 \cdot 10^{-8} \Omega m$ ; coefficient de température :  $\alpha = 4.10^{-3}$  (°C)<sup>-1</sup>.

Calculer :

2.1. la résistance de l'enroulement induit ;

- 2.2. l'intensité du courant débité par la génératrice ;
- 2.3. la d.d.p aux bornes de l'induit ;

2.4. le moment du couple électromagnétique résistant lorsque la fréquence de rotation de la génératrice est égale à 1500 tr/mn.

\*\*\*\*\*\*\*\*\*\*\*\*\*\*\*\*\*\*\*\*\*\*\*\*\*\*\*\*\*\*\*\*\*\*\*\*\*\*\*\*\*\*\*\*\*\*\*\*\*

### **2.2**

Pour un moteur à excitation indépendante, on dispose des indications suivantes :

- inducteur : résistance r = 150  $\Omega$ ; tension d'alimentation U<sub>e</sub> = 120 V ;
- induit : résistance R = 0,5  $\Omega$  ; tension d'alimentation U = 220 V.

Lors d'un essai à vide on a relevé les valeurs suivantes : puissance absorbée par l'induit  $P_v = 320 \text{ W}$ ; intensité du courant appelé  $I_v = 1.2 \text{ A}$ .

Un essai en charge a donné pour l'induit tournant à la fréquence de rotation de 1450 tr/mn : Intensité du courant : 18 A.

Ces deux essais sont réalisés sous les tensions nominales respectives de l'induit et de l'inducteur.

Calculer :

1- pour l'essai en charge :

1.1.la puissance électromagnétique.

1.2.les pertes par effet Joule statoriques et rotoriques ;

1.3.les pertes « constantes » ;

1.4.la puissance utile ;

1.5.le moment du couple utile

1.6.le rendement du moteur

2- pour l'essai à vide :

2.1.la f.é.m ;

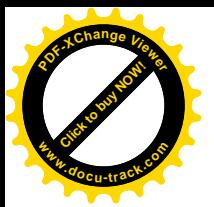

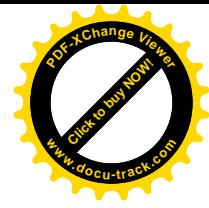

2.2.la fréquence de rotation.

**2.3**

Un moteur à courant continu à excitation en série, fonctionne dans les conditions suivantes :

tension d'alimentation constante U = 220 V ; intensité du courant  $I_1=18$  A; fréquence de rotation  $n_1 = 1070$  tr/mn; puissance utile  $P_{\text{ul}} = 3.2$  kW.

L'inducteur tétrapolaire présente une résistance à chaud  $r = 0.31 \Omega$ ; l'induit comporte deux voies d'enroulement et sa résistance, mesurée à chaud, est R = 0,8 Ω. Le nombre total de conducteurs de l'induit est 560.

1° Calculer :

1.1.le rendement $\eta_1$ ;

1.2.la f.é.m  $E_1$ ;

1.3.les pertes par effet Joule  $p_{i1}$ , les autres pertes  $p_{c1}$ ;

1.4.le flux sous un pôle inducteur  $\Phi_1$ ;

1.5.le rhéostat de démarrage nécessaire pour limiter le courant de démarrage à la valeur  $I_d = 40$  A.

2° Le flux étant proportionnel à l'intensité du courant, pour une intensité  $I_2$  de 9 A calculé :

2.1.la puissance absorbée Pa2 ;

2.2.la f.é.m  $E_2$ ;

2.3.la fréquence de rotation  $n_2$ ;

2.4.les pertes par effet Joule  $p_{i2}$ , la puissance utile  $P_{u2}$  e le moment  $C_{u2}$ du couple utile, sachant que les autres pertes sont maintenant égales à  $p_{c2} = 430$  W.

\*\*\*\*\*\*\*\*\*\*\*\*\*\*\*\*\*\*\*\*\*\*\*\*\*\*\*\*\*\*\*\*\*\*\*\*\*\*\*\*\*\*\*\*\*\*\*\*

#### **2.4**

Les caractéristiques nominales d'un moteur à courant continu à excitation indépendante et constante sont les suivantes : f.é.m :  $E_n = 115$  V, fréquence de rotation :  $n'_n = 958$  tr/mn, moment du couple électromagnétique :  $C_{en} = 57,3$  Nm, intensité du courant dans l'induit :  $I_n = 50$  A, tension d'induit nominale :  $U_n = 120$  V. La résistance de l'induit est  $R = 0.1 \Omega$  et la tension d'alimentation de l'induit est maintenue constante, égale à sa valeur nominale. 1° Déterminer l'expression 1.1.de la caractéristique de vitesse n'(I) du moteur ; 1.2.de la caractéristique électromécanique de couple Cem(I) ; 1.3.de la caractéristique mécanique C<sub>em</sub>(n<sup>'</sup>).

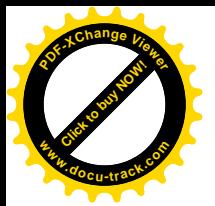

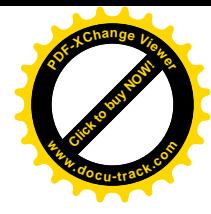

 $2^{\circ}$  Le moteur entraîne un ventilateur dont le couple a pour moment C<sub>r</sub>=  $0.22n^2$  (unités S.I.). En supposant que les pertes autres que par effet Joule sont négligeables, calculer :

2.1. la fréquence de rotation de l'ensemble moteur-ventilateur ;

2.2.1e moment du couple électromagnétique du moteur;

2.3.1'intensité du courant qui traverse l'induit ;

2.4.1a f.é.m du moteur.

## $2.5$

Une machine bipolaire à courant continu, à bobinage diamétral, a ses balais A et B dans l'axe neutre.

L'induction magnétique radiale est à répartition spatiale sinusoïdale dans l'entrefer et a pour valeur maximale dans l'axe des pôles  $B_m = 1$  T. On note L la longueur du rotor et  $D = 2R$  son diamètre.

1) Montrer que le flux utile  $\phi_u$  de la machine, flux de  $\vec{B}$  à travers la surface  $S_c$  du demi-cylindre rotorique vaut :  $\phi_u = \int_S B dS = S.B_m = \phi_m$ ;

S étant la surface de la spire diamétrale AB dans l'axe neutre.

2) Le module de l'induction dans l'entrefer étant  $B = f(\alpha) = B_m \cos \alpha$ , montrer que  $\phi_u =$  $S_c.B_{\text{move}} = \phi_m = S.B_m.$ 

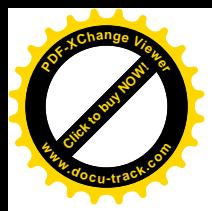

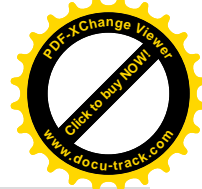

En pratique pour limiter les fuites, l'ouverture des pôles est définie par le rapport  $\beta = \frac{\dot{S_p}}{S_c} \simeq 0.63$ ,  $S_p$  étant la surface d'un pôle.

**2.6**

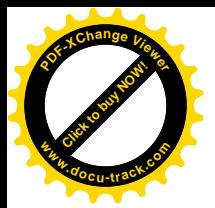

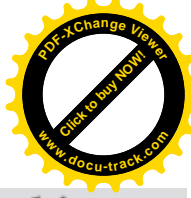

Un moteur à courant continu à excitation indépendante parfaitement compensé présentent les caractéristiques nominales suivantes :  $U = 220 \text{ V}$ ;  $I = 20$  A ;  $i_{ex} = 1.5$  A ; résistance d'induit  $r = 1 \Omega$ ;  $N = 1500$  tr/min.

À vide, la tension d'alimentation est  $U_0 = 308$  V et  $N_0 = 1200$  tr/min.

Ce moteur fonctionne sur une charge dont le couple résistant varie en fonction de la vitesse de rotation. La caractéristique  $C_r = f(N)$  de cette machine est assimilée à une droite passant par les points :  $N = 0$ ,  $C_r = 12$  Nm et  $N = 2000$  tr/min,  $C_r = 30$  Nm.

- 1) L'intensité du courant d'excitation est maintenue constante à 1,5 A.
	- Calculer le rapport de proportionnalité entre la f.é.m.  $E$  et la vitesse de rotation  $N$ .
	- Montrer que la caractéristique mécanique du

couple a pour équation  $C = 4 \frac{U - 8N}{T}$ .

- 2) Pour régler la vitesse de l'ensemble « moteur + charge », on agit sur la tension d'alimentation de l'induit en maintenant toujours  $i_{ex} = 1.5$  A. - Le démarrage du groupe se fait sans rhéostat :
	- calculer la tension minimale à appliquer et le

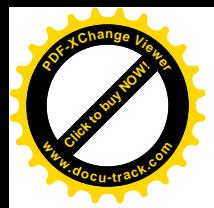

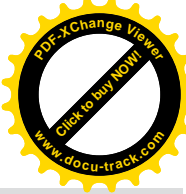

courant au niveau de l'induit au moment du démarrage.

- À partir des caractéristiques  $C_r(N)$  et  $C(N)$ , établir la relation  $N = f(U)$ .
- Calculer la vitesse et l'intensité dans l'induit pour  $U = 110$  V et  $U = 220$  V.

## $2.7$

Les caractéristiques nominales d'un moteur à courant continu à excitation série sont les suivantes : 400 V, 27 A, 1 000 tr/min. Les résistances mesurées à chaud ont pour valeurs :  $r = 1 \Omega$  pour l'induit et  $r_s = 0.6 \Omega$  pour l'inducteur.

La caractéristique interne à 1 000 tr/min est :

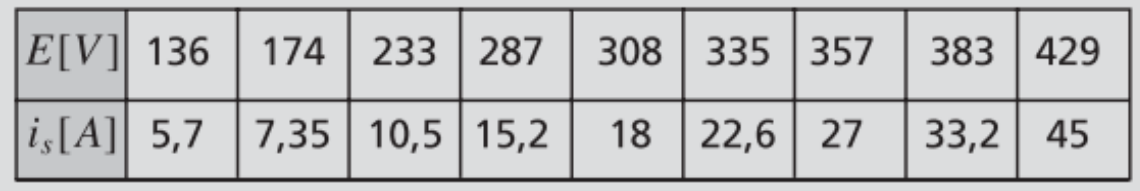

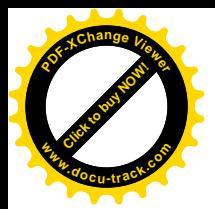

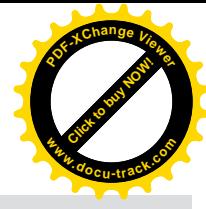

La machine est supposée parfaitement compensée.

1) Le moteur est alimenté sous 400 V.

- $-L$ e courant *I* dans le moteur a pour intensité 22,6 A. Calculer le moment du couple électromagnétique  $C_{\text{em}}$  et la vitesse N de rotation.
- On équipe ce moteur d'un rhéostat de démarrage limitant l'intensité à 45 A. Calculer la résistance totale  $R_d$  de ce rhéostat, le moment du couple électromagnétique  $C_d$  au démarrage ainsi que la fréquence de rotation au moment où le courant I prend la valeur 27 A, la totalité du rhéostat de démarrage étant encore en service.
- 2) Afin de déterminer la somme  $p_{fm}$  des pertes mécaniques et des pertes dans le fer, dans les conditions du 1) précédent, on fait fonctionner la machine en moteur à excitation séparée à vide. On désigne par  $U_0$  la tension aux bornes de l'induit, par  $I_0$  le courant dans l'induit et par  $i_0$ le courant inducteur.
- Sachant que  $I_0 = 2.2$  A, calculer  $U_0$ ,  $p_{fm}$ ,  $i_0$ .
- En déduire, dans les conditions du 1), le moment du couple utile  $C<sub>u</sub>$  et le rendement η du moteur.

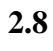

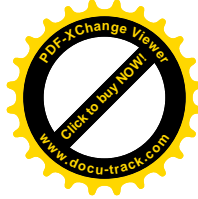

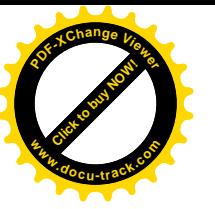

On s'intéresse à l'étude d'un moteur très utilisé en traction électrique : le moteur série. Il présente la particularité de posséder un bobinage inducteur placé en série avec l'induit comme le représente la *figure 4.6*.

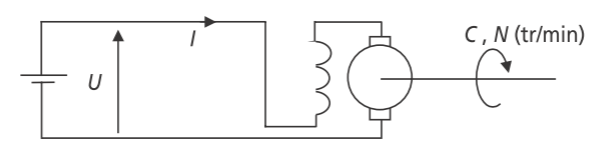

1)  $\hat{A}$  quelle grandeur est proportionnel le flux dans la machine?

2) Quelle relation relie alors le couple et le courant de la machine ? Quel est l'intérêt de cette relation?

3) Quelle relation relie également la force électromotrice interne  $E$  à la vitesse angulaire de la machine  $\Omega$  et au courant  $I$ ?

4) Représenter le schéma électrique équivalent de la machine en rotation, on notera R la résistance d'induit et  $R_e$  la résistance d'inducteur.

5) Déterminer la relation existant entre  $\Omega$ , *I* et les grandeurs constantes du système. Idem entre  $\Omega$  et la couple C.

6) Représenter alors l'allure de l'évolution de la vitesse  $\Omega$  en fonction du courant. Représenter également l'évolution de  $\Omega$  en fonction du couple.

#### $2.9$

On étudie dans cet exercice une machine à courant continu à excitation séparée dont on a mesuré au préalable la valeur de la force électromotrice interne E en fonction du

courant d'excitation  $I_e$ . Les valeurs de  $E(I_e)$  mesurées à la vitesse de rotation de 1 500 tr/min sont reportées dans le tableau

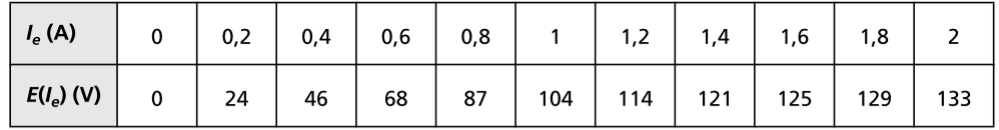

La résistance d'induit du moteur a été mesurée :  $R = 0.1 \Omega$ . La puissance nominale de la machine est de 18 kW et son rendement nominal vaut  $\eta = 0.8$ . Dans toute la suite de l'exercice, on alimente l'induit sous la tension :  $U = 110$  V.

1) À vide, pour un courant d'excitation  $I_e = 1.2$  A, la machine consomme un courant  $I = 16,3$  A. Justifier la présence de ce courant. Calculer alors la valeur de la force électromotrice de la machine.

2) Calculer alors la valeur de la vitesse à vide de la machine.

3) Préciser la valeur de la puissance de pertes mécaniques :  $P_n$ .

4) Le moteur est à présent chargé à sa charge nominale, c'est-à-dire que la puissance mécanique fournie par le moteur est :  $P_m = 18$  kW. Calculer la valeur de la puissance totale consommée :  $P_{\text{totale}}$ .

5) En faisant un bilan de puissances, déterminer la valeur de la puissance  $P_R$  perdue dans la résistance d'induit. En considérant les pertes mécaniques constantes, calculer la valeur du courant nominal  $I_n$ .

6) Calculer alors la valeur de la force électromotrice E.

7) En déduire la vitesse de rotation du moteur.

8) Quel courant d'excitation faudrait-il choisir pour fournir la même puissance à la charge mais à la vitesse de 1 500 tr/min? (On supposera dans cette question le rendement de la machine toujours égal à  $0.8 \Omega$ .)

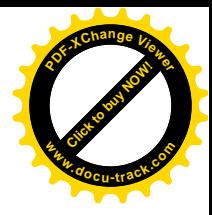

Un moteur à courant continu à excitation indépendante entraîne un treuil soulevant verticalement une charge de masse M kg suspendue à l'extrémité d'un filin enroulé sur le tambour du treuil, de rayon supposé constant égal à 0,1 m. La vitesse de rotation du tambour est égale au vingtième de la vitesse de rotation du moteur. L'induit du moteur de résistance intérieure  $0.5 \Omega$  est connecté aux bornes d'une source d'énergie fournissant une tension réglable de  $U = 0$ V à  $U_n = 240V =$  tension nominale du moteur.

On donne :  $g = 10 \text{ m/s}^2$ . On adoptera les hypothèses simplificatrices suivantes:

- $-$  rendement du treuil = 1;
- négliger toutes les pertes du moteur sauf celle par effet Joule dans l'induit ou dans la résistance de démarrage;
- négliger la réaction d'induit et la saturation des circuits magnétiques.
- 1. Le courant inducteur est réglé à sa valeur maximum admissible  $I_e = 5A$ . On constate alors que le treuil hisse la charge  $M = \frac{4800}{\pi}$  kg à la vitesse  $\nu = \frac{11 \cdot \pi}{60}$  m/s alors que la puissance absorbée par l'induit est de 9,6 kW et que la tension appliquée à l'induit est égale à la tension nominale.
	- 1.1. Calculer l'intensité du courant absorbé par l'induit du moteur.
	- 1.2. Calculer la force contre-électromotrice du moteur.
	- 1.3. Calculer la puissance utile du treuil.
	- 1.4. Calculer le couple utile du moteur.
	- 1.5. Calculer la vitesse de rotation du moteur.

2.10

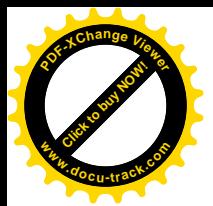

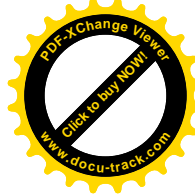

- 2. La charge M et le courant d'excitation gardant les valeurs définies précédemment.
	- 2.1. Calculer l'intensité absorbée par l'induit lorsque, alimenté sous la tension  $U_c$ , celui-ci développe un couple moteur permettant de maintenir la charge M décollée et immobile.
	- 2.2. Calculer la valeur de la tension  $U_c$  précédente.
	- 2.3. Calculer la valeur de la tension  $U_d$  de démarrage que l'on peut appliquer brusquement à l'induit pour décoller la charge M et lui communiquer une vitesse constante sans que la pointe de courant dans l'induit dépasse 60 A.
	- 2.4. Calculer la vitesse stabilisée du moteur à la fin de la première phase du démarrage définie précédemment.
	- 2.5. Calculer la valeur de la résistance de démarrage qu'il serait nécessaire de monter en série avec l'induit du moteur pour limiter à 60 A la pointe de courant dans l'induit lorsque la tension fournie par la source n'est plus réglable mais garde la valeur maximum de 240V.
- 3. La charge hissée n'étant plus que les 4/5 de la charge précédente, à quelles valeurs faut-il régler simultanément la tension appliquée à l'induit, sans résistance de démarrage d'une part, et le courant inducteur d'autre part, de telle façon que la vitesse de hissage soit la plus élevée possible sans qu'en régime établi l'intensité du courant dans l'induit excède 40 A ? Calculer cette vitesse.

### 2.11

Soit une machine à courant continu à excitation indépendante parfaitement compensée. Sa résistance d'induit est :  $R_a = 0.3 \Omega$ . Les pertes constantes seront supposées nulles. On donne à 1200 tr/min :

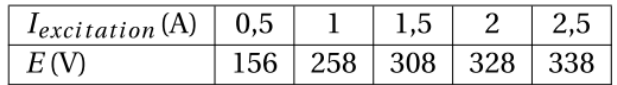

- 1. La machine étant à vide et le courant d'excitation étant de 1,5A, on alimente le rotor par une source de tension, supposée idéale, de 400V. 1.1. Calculer la vitesse du rotor en tr/min.
- 2. La machine absorbe un courant de 40 A, le courant inducteur est maintenant de 2,5 A et la tension d'alimentation de 300 V.

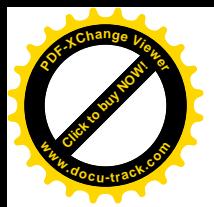

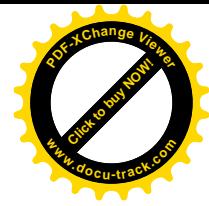

- 2.1. Calculer la vitesse du rotor en tr/min.
- 3. Le rotor est entraîné par un moteur thermique à la vitesse de 1000 tr/min, le courant d'excitation est de 2A.
	- 3.1. Calculer la f.é.m. de la machine nº 1 à vide.
- 4. La machine débite sur une machine à courant continu nº 2 parfaitement identique et elle aussi excitée par un courant de 2A. Cette seconde machine fonctionne à vide.

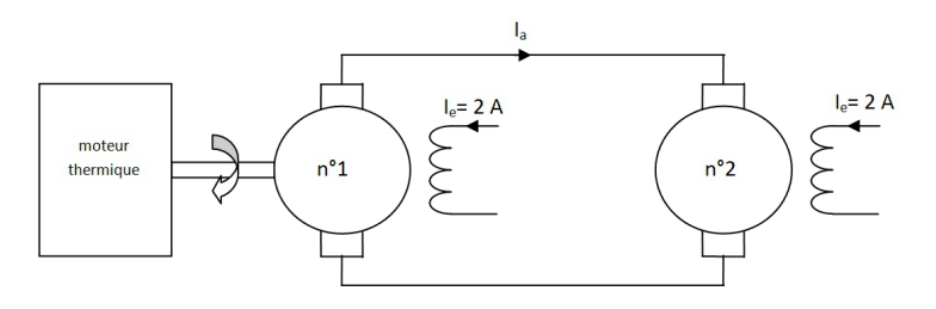

- 4.1. Calculer le courant débité par la machine nº 1.
- 4.2. Calculer la vitesse de la machine nº 2.
- 5. On réduit le courant d'excitation à 1 A sur la machine nº 2.
	- 5.1. Calculer la nouvelle vitesse du rotor.
- 6. Le courant d'excitation des machines 1 et 2 est à nouveau réglé à 2 A. La machine nº 2 entraîne une pompe et ce faisant absorbe une puissance de 2 kW. On admettra l'hypothèse simplificatrice selon laquelle le rendement des deux machines est de 1.
	- 6.1. Calculer le couple résistant opposé par la machine nº 1 au moteur thermique dont la vitesse est toujours de 1000 tr/min.
	- 6.2. Calculer le courant débité par la machine nº 1.
	- 6.3. Calculer la vitesse de rotation de la machine nº 2.